## Package 'IDmining'

May 3, 2021

Type Package

Title Intrinsic Dimension for Data Mining

Version 1.0.7

Author Jean Golay [aut, cre], Mohamed Laib [aut]

Maintainer Jean Golay <jeangolay@gmail.com>

Description Contains techniques for mining large and high-dimensional data sets by using the concept of Intrinsic Dimension (ID). Here the ID is not necessarily an integer. It is extended to fractal dimensions. And the Morisita estimator is used for the ID estimation, but other tools are included as well.

Imports data.table, doParallel, parallel, foreach, stats, utils

License CC BY-NC-SA 4.0

URL <https://www.sites.google.com/site/jeangolayresearch/>

Encoding UTF-8

RoxygenNote 7.1.1

Note The authors are grateful to Mikhail Kanevski, Michael Leuenberger, Carmen D. Vega Orozco and Fabian Guignard for many fruitful discussions about the use of intrinsic dimension in data mining.

NeedsCompilation no

Repository CRAN

Date/Publication 2021-05-03 04:30:02 UTC

## R topics documented:

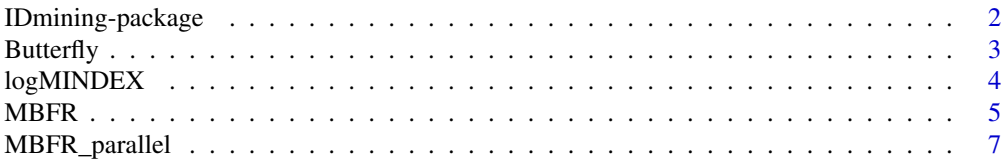

#### <span id="page-1-0"></span>2 IDmining-package

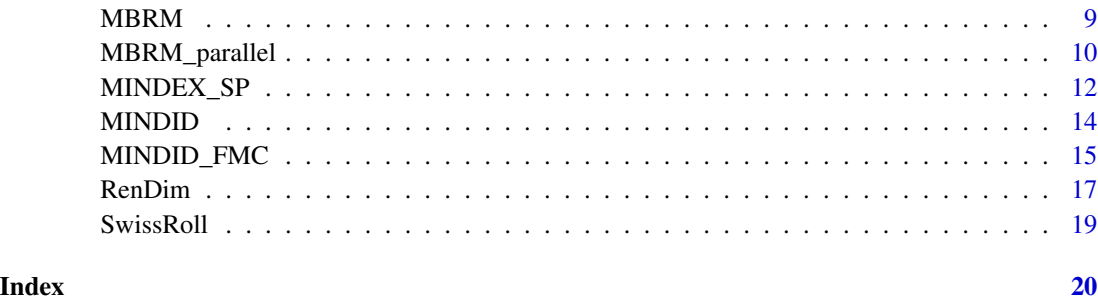

IDmining-package *IDmining: Intrinsic Dimension for Data Mining*

#### Description

Contains techniques for mining large and high-dimensional data sets by using the concept of Intrinsic Dimension (ID). Here the ID is not necessarily an integer. It is extended to fractal dimensions. And the Morisita estimator is used for the ID estimation, but other tools are included as well.

#### Author(s)

Jean Golay <jeangolay@gmail.com> and Mohamed Laib <laib.med@gmail.com>,

Maintainer: Jean Golay <jeangolay@gmail.com>

#### References

J. Golay and M. Kanevski (2015). A new estimator of intrinsic dimension based on the multipoint Morisita index, [Pattern Recognition 48 \(12\):4070–4081.](https://www.sciencedirect.com/science/article/pii/S0031320315002320)

J. Golay, M. Leuenberger and M. Kanevski (2017). Feature selection for regression problems based on the Morisita estimator of intrinsic dimension, [Pattern Recognition 70:126–138.](https://www.sciencedirect.com/science/article/pii/S0031320317301905)

J. Golay and M. Kanevski (2017). Unsupervised feature selection based on the Morisita estimator of intrinsic dimension, [Knowledge-Based Systems 135:125-134.](https://www.sciencedirect.com/science/article/pii/S0950705117303659)

J. Golay, M. Leuenberger and M. Kanevski (2015). [Morisita-based feature selection for regression](https://www.elen.ucl.ac.be/Proceedings/esann/esannpdf/es2015-41.pdf) [problems.](https://www.elen.ucl.ac.be/Proceedings/esann/esannpdf/es2015-41.pdf) Proceedings of the 23rd European Symposium on Artificial Neural Networks, Computational Intelligence and Machine Learning (ESANN), Bruges (Belgium).

#### See Also

Useful links:

• <https://www.sites.google.com/site/jeangolayresearch/>

<span id="page-2-0"></span>

Generates a random simulation of the butterfly data set with a given number of points.

#### Usage

Butterfly(N=10000)

#### Arguments

N The number of points to be generated (by default:  $N = 10000$ ).

#### Value

 $A \, N \times 9$  data. frame. The first eight columns are the input variables, and the last one is the output (or target) variable  $Y$ .

#### Author(s)

Jean Golay <jeangolay@gmail.com>

#### References

J. Golay, M. Leuenberger and M. Kanevski (2016). Feature selection for regression problems based on the Morisita estimator of intrinsic dimension, [Pattern Recognition 70:126–138.](https://www.sciencedirect.com/science/article/pii/S0031320317301905)

#### Examples

```
bf <- Butterfly(1000)
## Not run:
require(colorRamps)
require(rgl)
c \le -\text{cut(bff$Y,breaks=64})cols <- matlab.like(64)[as.numeric(c)]
plot3d(bf$X1,bf$X2,bf$Y,col=cols,radius=0.10,type="s",
       xlab="",ylab="",zlab="",box=F)
axes3d(lwd=3,cex.axis=3)
grid3d(c("x+","y-","z"),col="black",lwd=1)
```
## End(Not run)

<span id="page-3-0"></span>

Computes the ln values of the multipoint Morisita index in 1, 2 or higher dimensional spaces.

#### Usage

logMINDEX(X, scaleQ=1:5, mMin=2, mMax=2)

#### Arguments

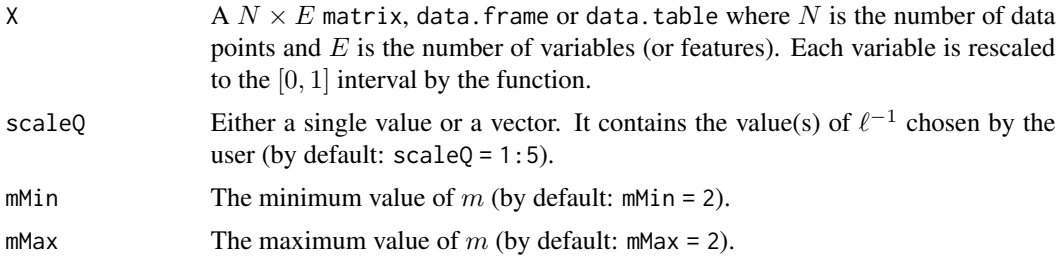

#### Details

- 1.  $\ell$  is the edge length of the grid cells (or quadrats). Since the variables (and consenguently the grid) are rescaled to the  $[0, 1]$  interval,  $\ell$  is equal to 1 for a grid consisting of only one cell.
- 2.  $\ell^{-1}$  is the number of grid cells (or quadrats) along each axis of the Euclidean space in which the data points are embedded.
- 3.  $\ell^{-1}$  is equal to  $Q^{(1/E)}$  where Q is the number of grid cells and E is the number of variables (or features).
- 4.  $\ell^{-1}$  is directly related to  $\delta$  (see References).
- 5.  $\delta$  is the diagonal length of the grid cells.

#### Value

A data. frame containing the ln value of the m-Morisita index for each value of  $\ln(\delta)$  and m. Notice also that the values of  $\ln(\delta)$  are provided with regard to the [0, 1] interval.

#### Author(s)

Jean Golay <jeangolay@gmail.com>

#### References

J. Golay and M. Kanevski (2015). A new estimator of intrinsic dimension based on the multipoint Morisita index, [Pattern Recognition 48 \(12\):4070–4081.](https://www.sciencedirect.com/science/article/pii/S0031320315002320)

#### <span id="page-4-0"></span> $MBFR$  5

#### Examples

```
sim_dat <- SwissRoll(1000)
m < - 2scale0 \le -1:15 \# It starts with a grid of 1^{\circ}E cell (or quadrat).
               # It ends with a grid of 15^E cells (or quadrats).
lnmMI <- logMINDEX(sim_dat, scaleQ, m, m)
dev.new(width=5, height=4)
plot(exp(lnmMI[,1]),exp(lnmMI[,2]),pch=19,col="black",xlab="",ylab="")
title(xlab = expression(delta), cex.lab = 1.5, line = 2.5)title(ylab = expression(I['2, '*delta]), cex.lab = 1.5, line = 2.5)dev.new(width=5, height=4)
plot(lnmMI[,1],lnmMI[,2],pch=19,col="black",xlab="",ylab="")
title(xlab = expression(paste("log("delta,")")), cex.lab = 1.5,line = 2.5)
title(ylab = expression(paste("log(", I['2, '*delta],")")), cex.lab = 1.5, line = 2.5)
```
#### MBFR *Morisita-Based Filter for Regression Problems*

#### Description

Executes the MBFR algorithm for supervised feature selection.

#### Usage

```
MBFR(XY, scaleQ, m=2, C=NULL)
```
#### **Arguments**

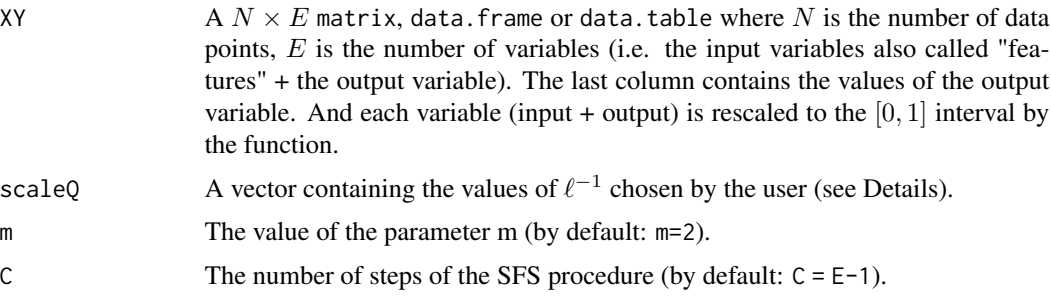

#### Details

- 1.  $\ell$  is the edge length of the grid cells (or quadrats). Since the data (and consenquently the grid) are rescaled to the [0, 1] interval,  $\ell$  is equal to 1 for a grid consisting of only one cell.
- 2.  $\ell^{-1}$  is the number of grid cells (or quadrats) along each axis of the Euclidean space in which the data points are embedded.
- 3.  $\ell^{-1}$  is equal to  $Q^{(1/E)}$  where Q is the number of grid cells and E is the number of variables (or features).
- 4.  $\ell^{-1}$  is directly related to  $\delta$  (see References).
- 5.  $\delta$  is the diagonal length of the grid cells.
- 6. The values of  $\ell^{-1}$  in scaleQ must be chosen according to the linear part of the log-log plot relating the log values of the multipoint Morisita index to the log values of  $\delta$  (or, equivalently, to the log values of  $\ell^{-1}$ ) (see logMINDEX).

#### Value

A list of five elements:

- 1. a vector containing the identifier numbers of the original features in the order they are selected through the Sequential Forward Selection (SFS) search procedure.
- 2. the names of the corresponding features.
- 3. the corresponding values of Diss.
- 4. the ID estimate of the output variable.
- 5. a  $C \times 3$  matrix containing: (column 1) the ID estimates of the subsets retained by the SFS procedure with the target variable; (column 2) the ID estimates of the subsets retained by the SFS procedure without the output variable; (column 3) the values of  $Diss$  of the subsets retained by the SFS procedure.

#### Author(s)

Jean Golay <jeangolay@gmail.com>

#### References

J. Golay, M. Leuenberger and M. Kanevski (2017). Feature selection for regression problems based on the Morisita estimator of intrinsic dimension, [Pattern Recognition 70:126–138.](https://www.sciencedirect.com/science/article/pii/S0031320317301905)

J. Golay, M. Leuenberger and M. Kanevski (2015). [Morisita-based feature selection for regression](https://www.elen.ucl.ac.be/Proceedings/esann/esannpdf/es2015-41.pdf) [problems.](https://www.elen.ucl.ac.be/Proceedings/esann/esannpdf/es2015-41.pdf)Proceedings of the 23rd European Symposium on Artificial Neural Networks, Computational Intelligence and Machine Learning (ESANN), Bruges (Belgium).

```
## Not run:
bf <- Butterfly(10000)
fly_select <- MBFR(bf, 5:25)
var_order <- fly_select[[2]]
var_perf <- fly_select[[3]]
dev.new(width=5, height=4)
plot(var_perf,type="b",pch=16,lwd=2,xaxt="n",xlab="",ylab="",
     ylim=c(0,1),col="red",panel.first={grid(lwd=1.5)})
axis(1,1:length(var_order),labels=var_order)
mtext(1,text = "Added Features (from left to right)",line = 2.5,cex=1)
```

```
mtext(2,text = "Estimated Dissimilarity",line = 2.5,cex=1)
## End(Not run)
```
MBFR\_parallel *Morisita-Based Filter for Regression Problems (Parallel)*

#### Description

Executes the MBFR algorithm on a chosen number of workers (CPU parallel computing).

#### Usage

```
MBFR_parallel(XY, scaleQ, m=2, C=NULL, ncores=4)
```
#### Arguments

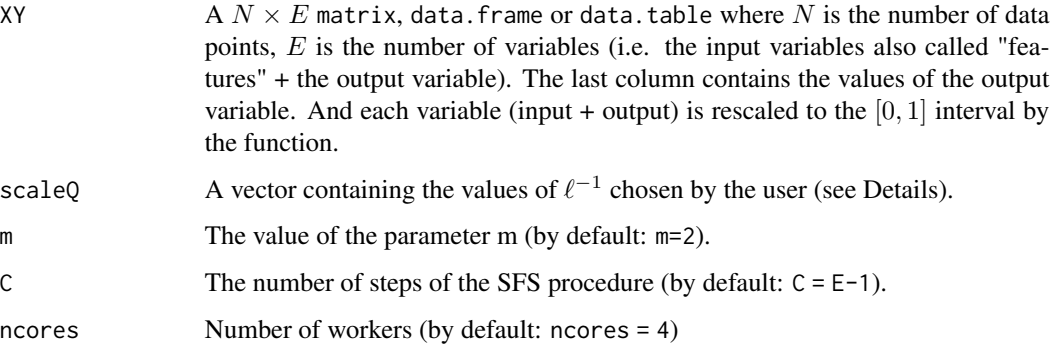

#### Details

- 1.  $\ell$  is the edge length of the grid cells (or quadrats). Since the data (and consenquently the grid) are rescaled to the [0, 1] interval,  $\ell$  is equal to 1 for a grid consisting of only one cell.
- 2.  $\ell^{-1}$  is the number of grid cells (or quadrats) along each axis of the Euclidean space in which the data points are embedded.
- 3.  $\ell^{-1}$  is equal to  $Q^{(1/E)}$  where Q is the number of grid cells and E is the number of variables (or features).
- 4.  $\ell^{-1}$  is directly related to  $\delta$  (see References).
- 5.  $\delta$  is the diagonal length of the grid cells.
- 6. The values of  $\ell^{-1}$  in scaleQ must be chosen according to the linear part of the log-log plot relating the log values of the multipoint Morisita index to the log values of  $\delta$  (or, equivalently, to the log values of  $\ell^{-1}$ ) (see logMINDEX).

A list of five elements:

- 1. a vector containing the identifier numbers of the original features in the order they are selected through the Sequential Forward Selection (SFS) search procedure.
- 2. the names of the corresponding features.
- 3. the corresponding values of Diss.
- 4. the ID estimate of the output variable.
- 5. a  $C \times 3$  matrix containing: (column 1) the ID estimates of the subsets retained by the SFS procedure with the target variable; (column 2) the ID estimates of the subsets retained by the SFS procedure without the output variable; (column 3) the values of  $Diss$  of the subsets retained by the SFS procedure.

#### Author(s)

Jean Golay <jeangolay@gmail.com>

#### References

J. Golay, M. Leuenberger and M. Kanevski (2017). Feature selection for regression problems based on the Morisita estimator of intrinsic dimension, [Pattern Recognition 70:126–138.](https://www.sciencedirect.com/science/article/pii/S0031320317301905)

J. Golay, M. Leuenberger and M. Kanevski (2015). [Morisita-based feature selection for regression](https://www.elen.ucl.ac.be/Proceedings/esann/esannpdf/es2015-41.pdf) [problems.](https://www.elen.ucl.ac.be/Proceedings/esann/esannpdf/es2015-41.pdf)Proceedings of the 23rd European Symposium on Artificial Neural Networks, Computational Intelligence and Machine Learning (ESANN), Bruges (Belgium).

```
## Not run:
bf <- Butterfly(10000)
fly_select <- MBFR_parallel(bf, 5:25, ncores=2)
var_order <- fly_select[[2]]
var_perf <- fly_select[[3]]
dev.new(width=5, height=4)
plot(var_perf,type="b",pch=16,lwd=2,xaxt="n",xlab="",ylab="",
     ylim=c(0,1),col="red",panel.first={grid(lwd=1.5)})
axis(1,1:length(var_order),labels=var_order)
mtext(1,text = "Added Features (from left to right)",line = 2.5,cex=1)
mtext(2,text = "Estimated Dissimilarity",line = 2.5,cex=1)
bf_large <- Butterfly(10^5)
system.time(MBFR(bf_large, 5:25))
system.time(MBFR_parallel(bf_large, 5:25))
## End(Not run)
```
<span id="page-8-0"></span>

Executes the MBRM algorithm for unsupervised feature selection.

#### Usage

MBRM(X, scaleQ, m=2, C=NULL, ID\_tot=NULL)

#### Arguments

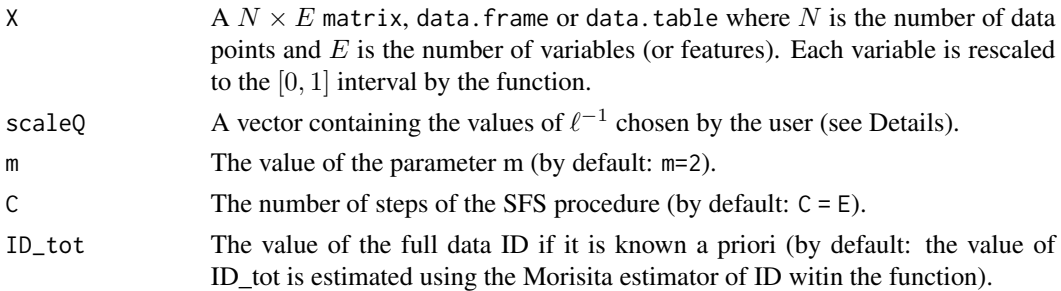

#### Details

- 1.  $\ell$  is the edge length of the grid cells (or quadrats). Since the the variables (and consenquently the grid) are rescaled to the [0, 1] interval,  $\ell$  is equal to 1 for a grid consisting of only one cell.
- 2.  $\ell^{-1}$  is the number of grid cells (or quadrats) along each axis of the Euclidean space in which the data points are embedded.
- 3.  $\ell^{-1}$  is equal to  $Q^{(1/E)}$  where Q is the number of grid cells and E is the number of variables (or features).
- 4.  $\ell^{-1}$  is directly related to  $\delta$  (see References).
- 5.  $\delta$  is the diagonal length of the grid cells.
- 6. The values of  $\ell^{-1}$  in scaleQ must be chosen according to the linear part of the log-log plot relating the log values of the multipoint Morisita index to the log values of  $\delta$  (or, equivalently, to the log values of  $\ell^{-1}$ ) (see logMINDEX).

#### Value

A list of four elements:

- 1. a vector containing the identifier numbers of the original features in the order they are selected through the Sequential Forward Selection (SFS) search procedure.
- 2. the names of the corresponding features.
- 3. the corresponding ID estimates.
- 4. the ID estimate of the full data set.

#### Author(s)

Jean Golay <jeangolay@gmail.com>

#### References

J. Golay and M. Kanevski (2017). Unsupervised feature selection based on the Morisita estimator of intrinsic dimension, [Knowledge-Based Systems 135:125-134.](https://www.sciencedirect.com/science/article/pii/S0950705117303659)

#### Examples

```
## Not run:
bf <- Butterfly(10000)
bf_select <- MBRM(bf[,-9], 5:25)
var_order <- bf_select[[2]]
var_perf <- bf_select[[3]]
dev.new(width=5, height=4)
plot(var_perf,type="b",pch=16,lwd=2,xaxt="n",xlab="", ylab="",
     col="red",ylim=c(0,max(var_perf)),panel.first={grid(lwd=1.5)})
axis(1,1:length(var_order),labels=var_order)
mtext(1,text="Added Features (from left to right)",line=2.5,cex=1)
mtext(2,text="Estimated ID",line=2.5,cex=1)
```
## End(Not run)

MBRM\_parallel *Morisita-Based Filter for Redundancy Minimization (Parallel)*

#### Description

Executes the MBRM algorithm for unsupervised feature selection (CPU parallel computing).

#### Usage

```
MBRM_parallel(X, scaleQ, m=2, C=NULL, ID_tot=NULL, ncores=4)
```
#### Arguments

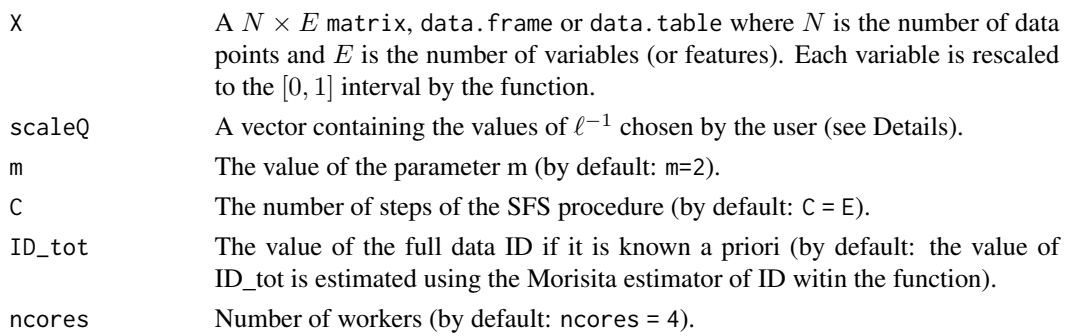

<span id="page-9-0"></span>

#### MBRM\_parallel 11 and 12 and 12 and 12 and 12 and 13 and 13 and 13 and 14 and 14 and 14 and 14 and 14 and 14 and 14 and 14 and 14 and 14 and 14 and 14 and 14 and 14 and 14 and 15 and 16 and 16 and 16 and 16 and 16 and 16 an

#### Details

- 1.  $\ell$  is the edge length of the grid cells (or quadrats). Since the the variables (and consenquently the grid) are rescaled to the [0, 1] interval,  $\ell$  is equal to 1 for a grid consisting of only one cell.
- 2.  $\ell^{-1}$  is the number of grid cells (or quadrats) along each axis of the Euclidean space in which the data points are embedded.
- 3.  $\ell^{-1}$  is equal to  $Q^{(1/E)}$  where Q is the number of grid cells and E is the number of variables (or features).
- 4.  $\ell^{-1}$  is directly related to  $\delta$  (see References).
- 5.  $\delta$  is the diagonal length of the grid cells.
- 6. The values of  $\ell^{-1}$  in scaleQ must be chosen according to the linear part of the log-log plot relating the log values of the multipoint Morisita index to the log values of  $\delta$  (or, equivalently, to the log values of  $\ell^{-1}$ ) (see logMINDEX).

#### Value

A list of four elements:

- 1. a vector containing the identifier numbers of the original features in the order they are selected through the Sequential Forward Selection (SFS) search procedure.
- 2. the names of the corresponding features.
- 3. the corresponding ID estimates.
- 4. the ID estimate of the full data set.

#### Author(s)

Jean Golay <jeangolay@gmail.com>

#### References

J. Golay and M. Kanevski (2017). Unsupervised feature selection based on the Morisita estimator of intrinsic dimension, [Knowledge-Based Systems 135:125-134.](https://www.sciencedirect.com/science/article/pii/S0950705117303659)

```
bf <- Butterfly(10000)
```

```
bf_select <- MBRM_parallel(bf[,-9], 5:25, ncores=2)
var_order <- bf_select[[2]]
var_perf <- bf_select[[3]]
```

```
## Not run:
dev.new(width=5, height=4)
plot(var_perf,type="b",pch=16,lwd=2,xaxt="n",xlab="", ylab="",
     col="red",ylim=c(0,max(var_perf)),panel.first={grid(lwd=1.5)})
axis(1,1:length(var_order),labels=var_order)
mtext(1,text="Added Features (from left to right)",line=2.5,cex=1)
mtext(2,text="Estimated ID",line=2.5,cex=1)
```

```
bf_large <- Butterfly(10^5)
system.time(MBRM(bf_large[,-9], 5:25))
system.time(MBRM_parallel(bf_large[,-9], 5:25))
```
## End(Not run)

MINDEX\_SP *The Multipoint Morisita Index for Spatial Patterns*

#### Description

Computes the multipoint Morisita index for spatial patterns (i.e. 2-dimensional patterns).

#### Usage

MINDEX\_SP(X, scaleQ=1:5, mMin=2, mMax=5, Wlim\_x=NULL, Wlim\_y=NULL)

#### Arguments

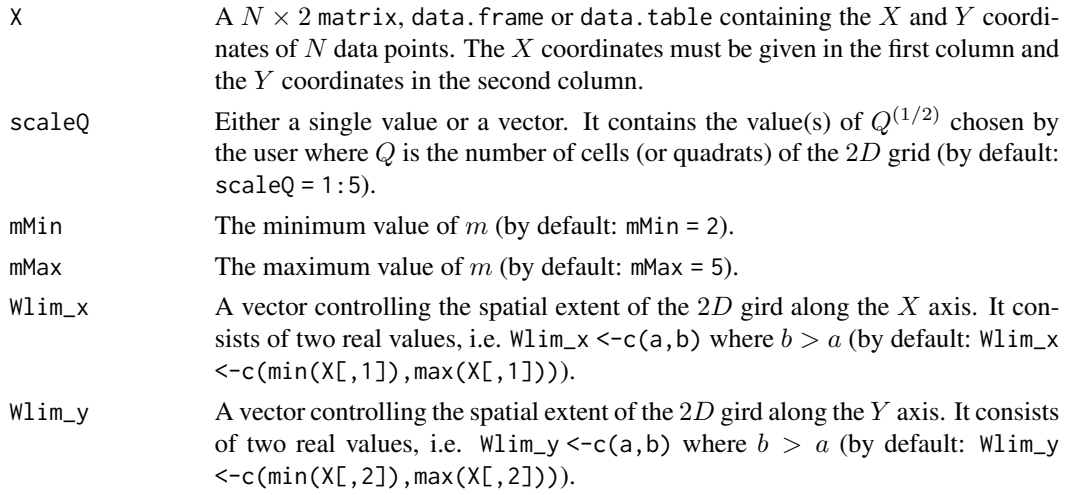

#### Details

- 1.  $Q^{(1/2)}$  is the number of grid cells (or quadrats) along each of the two axes.
- 2.  $Q^{(1/2)}$  is directly related to  $\delta$  (see References).
- 3.  $\delta$  is the diagonal length of the grid cells.

#### Value

A data. frame containing the value of the m-Morisita index for each value of  $\delta$  and  $m$ .

#### Author(s)

Jean Golay <jeangolay@gmail.com>

<span id="page-11-0"></span>

#### MINDEX SP 13

#### References

J. Golay, M. Kanevski, C. D. Vega Orozco and M. Leuenberger (2014). The multipoint Morisita index for the analysis of spatial patterns, [Physica A 406:191–202.](https://www.sciencedirect.com/science/article/pii/S0378437114002659)

L. Telesca, J. Golay and M. Kanevski (2015). Morisita-based space-clustering analysis of Swiss seismicity, [Physica A 419:40–47.](https://www.sciencedirect.com/science/article/pii/S0378437114008425)

L. Telesca, M. Lovallo, J. Golay and M. Kanevski (2016). Comparing seismicity declustering techniques by means of the joint use of Allan Factor and Morisita index, [Stochastic Environmental](https://link.springer.com/article/10.1007/s00477-015-1030-8) [Research and Risk Assessment 30\(1\):77-90.](https://link.springer.com/article/10.1007/s00477-015-1030-8)

```
sim_dat <- SwissRoll(1000)
m < -2scaleQ \leftarrow 1:15 # It starts with a grid of 1^2 cell (or quadrat).
               # It ends with a grid of 15^2 cells (or quadrats).
mMI <- MINDEX_SP(sim_dat[,c(1,2)], scaleQ, m, 5)
plot(mMI[,1],mMI[,2],pch=19,col="black",xlab="",ylab="")
title(xlab=expression(delta),cex.lab=1.5,line=2.5)
title(ylab=expression(I['2,'*delta]),cex.lab=1.5,line=2.5)
## Not run:
require(colorRamps)
colfunc <- colorRampPalette(c("blue","red"))
color <- colfunc(4)
dev.new(width=5,height=4)
plot(mMI[5:15,1],mMI[5:15,2],pch=19,col=color[1],xlab="",ylab="",
     ylim=c(1,max(mMI[,5])))
title(xlab=expression(delta),cex.lab=1.5,line=2.5)
title(ylab=expression(I['2,'*delta]),cex.lab=1.5,line=2.5)
for(i in 3:5){
  points(mMI[5:15,1],mMI[5:15,i],pch=19,col=color[i-1])
}
legend.text<-c("m=2","m=3","m=4","m=5")
legend.pch=c(19,19,19,19)
legend.lwd=c(NA,NA,NA,NA)
legend.col=c(color[1],color[2],color[3],color[4])
legend("topright",legend=legend.text,pch=legend.pch,lwd=legend.lwd,
       col=legend.col,ncol=1,text.col="black",cex=0.9,box.lwd=1,bg="white")
xlim_l < -c(-5,5) # By default, the spatial extent of the grid is set so
ylim_l < -c(-6, 6) # that it is the same as the spatial extent of the data.
xlim_s <- c(-0.6, 0.2) # But it can be modified to cover either a larger (1)
ylim_s \leftarrow c(-1, 0.5) # or a smaller (s) study area (or validity domain).
mMI_l <- MINDEX_SP(sim_dat[,c(1,2)], scaleQ, m, 5, xlim_l, ylim_l)
mMI_s <- MINDEX_SP(sim_dat[,c(1,2)], scaleQ, m, 5, xlim_s, ylim_s)
## End(Not run)
```
<span id="page-13-0"></span>

Estimates the intrinsic dimension of data using the Morisita estimator of intrinsic dimension.

#### Usage

```
MINDID(X, scaleQ=1:5, mMin=2, mMax=2)
```
#### Arguments

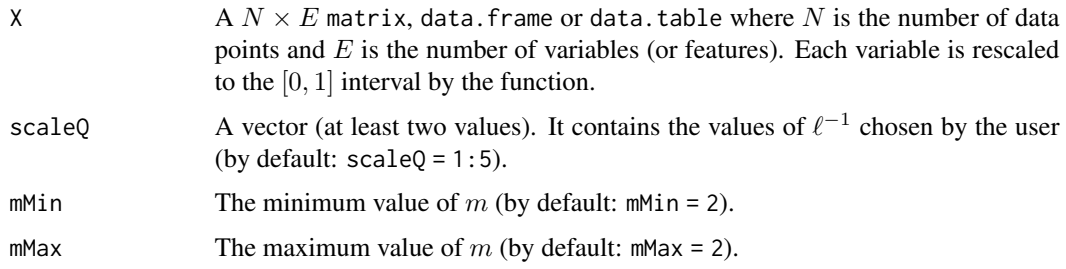

### Details

- 1.  $\ell$  is the edge length of the grid cells (or quadrats). Since the variables (and consenquently the grid) are rescaled to the  $[0, 1]$  interval,  $\ell$  is equal to 1 for a grid consisting of only one cell.
- 2.  $\ell^{-1}$  is the number of grid cells (or quadrats) along each axis of the Euclidean space in which the data points are embedded.
- 3.  $\ell^{-1}$  is equal to  $Q^{(1/E)}$  where Q is the number of grid cells and E is the number of variables (or features).
- 4.  $\ell^{-1}$  is directly related to  $\delta$  (see References).
- 5.  $\delta$  is the diagonal length of the grid cells.

#### Value

A list of two elements:

- 1. a data. frame containing the ln value of the m-Morisita index for each value of  $\ln(\delta)$  and m. The values of  $\ln(\delta)$  are provided with regard to the [0, 1] interval.
- 2. a data. frame containing the values of  $S_m$  and  $M_m$  for each value of m.

#### Author(s)

Jean Golay <jeangolay@gmail.com>

#### <span id="page-14-0"></span>MINDID\_FMC 15

#### References

J. Golay and M. Kanevski (2015). A new estimator of intrinsic dimension based on the multipoint Morisita index, [Pattern Recognition 48 \(12\):4070–4081.](https://www.sciencedirect.com/science/article/pii/S0031320315002320)

J. Golay, M. Leuenberger and M. Kanevski (2017). Feature selection for regression problems based on the Morisita estimator of intrinsic dimension, [Pattern Recognition 70:126–138.](https://www.sciencedirect.com/science/article/pii/S0031320317301905)

J. Golay and M. Kanevski (2017). Unsupervised feature selection based on the Morisita estimator of intrinsic dimension, [Knowledge-Based Systems 135:125-134.](https://www.sciencedirect.com/science/article/pii/S0950705117303659)

J. Golay, M. Leuenberger and M. Kanevski (2015). [Morisita-based feature selection for regression](https://www.elen.ucl.ac.be/Proceedings/esann/esannpdf/es2015-41.pdf) [problems.](https://www.elen.ucl.ac.be/Proceedings/esann/esannpdf/es2015-41.pdf) Proceedings of the 23rd European Symposium on Artificial Neural Networks, Computational Intelligence and Machine Learning (ESANN), Bruges (Belgium).

#### Examples

```
sim_dat <- SwissRoll(1000)
scaleQ <- 1:15 # It starts with a grid of 1^E cell (or quadrat).
               # It ends with a grid of 15^E cells (or quadrats).
mMI_ID <- MINDID(sim_dat, scaleQ[5:15])
print(paste("The ID estimate is equal to",round(mMI_ID[[1]][1,3],2)))
```
MINDID\_FMC *Functional Measure of Clustering Using the Morisita Estimator of ID*

#### Description

Computes the functional m-Morisita index for a given set of threshold values.

#### Usage

```
MINDID_FMC(XY, scaleQ, m=2, thd)
```
#### Arguments

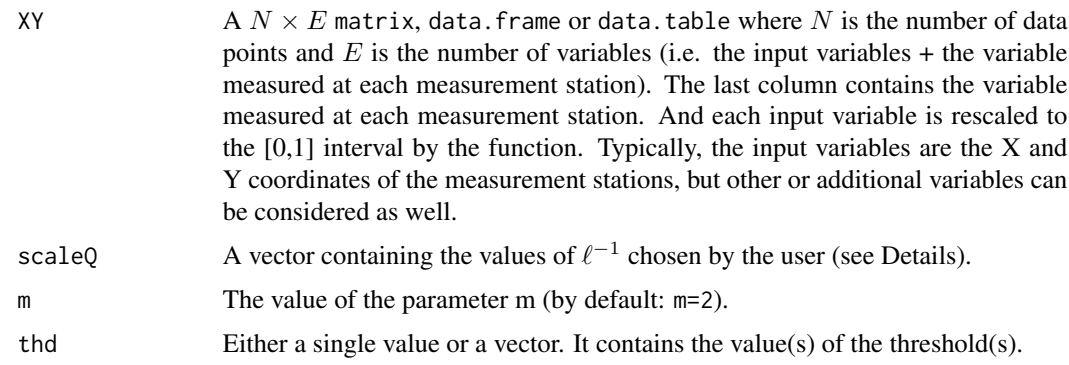

#### Details

- 1.  $\ell$  is the edge length of the grid cells (or quadrats). Since the input variables (and consenquently the grid) are rescaled to the [0, 1] interval,  $\ell$  is equal to 1 for a grid consisting of only one cell.
- 2.  $\ell^{-1}$  is the number of grid cells (or quadrats) along each axis of the Euclidean space in which the data points are embedded.
- 3.  $\ell^{-1}$  is equal to  $Q^{(1/E)}$  where Q is the number of grid cells and E is the number of variables (or features).
- 4.  $\ell^{-1}$  is directly related to  $\delta$  (see References).
- 5.  $\delta$  is the diagonal length of the grid cells.

#### Value

A vector containing the value(s) of the m-Morisita slope,  $S_m$ , for each threshold value.

#### Author(s)

Jean Golay <jeangolay@gmail.com>

#### References

J. Golay, M. Kanevski, C. D. Vega Orozco and M. Leuenberger (2014). The multipoint Morisita index for the analysis of spatial patterns, [Physica A 406:191–202.](https://www.sciencedirect.com/science/article/pii/S0378437114002659)

J. Golay and M. Kanevski (2015). A new estimator of intrinsic dimension based on the multipoint Morisita index, [Pattern Recognition 48 \(12\):4070–4081.](https://www.sciencedirect.com/science/article/pii/S0031320315002320)

L. Telesca, J. Golay and M. Kanevski (2015). Morisita-based space-clustering analysis of Swiss seismicity, [Physica A 419:40–47.](https://www.sciencedirect.com/science/article/pii/S0378437114008425)

```
## Not run:
bf <- Butterfly(10000)
bf_SP \leftarrow bf[, c(1,2,9)]m \leq -2scaleQ \leftarrow 5:25thd <- quantile(bf_SP$Y,probs=c(0,0.1,0.2,0.3,
                                   0.4,0.5,0.6,
                                   0.7,0.8,0.9))
nbr_shuf <- 100
Sm_thd_shuf <- matrix(0,length(thd),nbr_shuf)
for (i in 1:nbr_shuf){
 bf_SP_shuf <- cbind(bf_SP[,1:2],sample(bf_SP$Y,length(bf_SP$Y)))
 Sm_thd_shuf[,i] <- MINDID_FMC(bf_SP_shuf, scaleQ, m, thd)
}
mean_shuf <- apply(Sm_thd_shuf,1,mean)
dev.new(width=6, height=4)
matplot(1:10,Sm_thd_shuf,type="l",lty=1,col=rgb(1,0,0,0.25),
```
#### <span id="page-16-0"></span>RenDim 2008 and 2008 and 2008 and 2008 and 2008 and 2008 and 2008 and 2008 and 2008 and 2008 and 2008 and 2008 and 2008 and 2008 and 2008 and 2008 and 2008 and 2008 and 2008 and 2008 and 2008 and 2008 and 2008 and 2008 and

```
ylim=c(-0.05,0.05),ylab=bquote(S[.(m)]),xaxt="n",
       xlab="",cex.lab=1.2)
axis(1,1:10,labels = FALSE)text(1:10,par("usr")[3]-0.01,srt=45,ad=1,
     labels=c("0_100", "10_100","20_100","30_100",
              "40_100","50_100","60_100",
              "70_100","80_100","90_100"),xpd=T,font=2,cex=1)
mtext("Thresholds",side=1,line=3.5,cex=1.2)
lines(1:10,mean_shuf,type="b",col="blue",pch=19)
legend.text<-c("Shuffled","mean")
legend.pch=c(NA,19)
legend.lwd=c(2,2)
legend.col=c("red","blue")
legend("topleft",legend=legend.text,pch=legend.pch,lwd=legend.lwd,
      col=legend.col,ncol=1,text.col="black",cex=1,box.lwd=1,bg="white")
```
## End(Not run)

RenDim *Renyi's Generalized Dimensions*

#### Description

Estimates Rényi's generalized dimensions (or Rényi's dimensions of  $qth$  order). It is mainly for  $q = 2$  that the result is used as an estimate of the intrinsic dimension of data.

#### Usage

RenDim(X, scaleQ=1:5, qMin=2, qMax=2)

#### Arguments

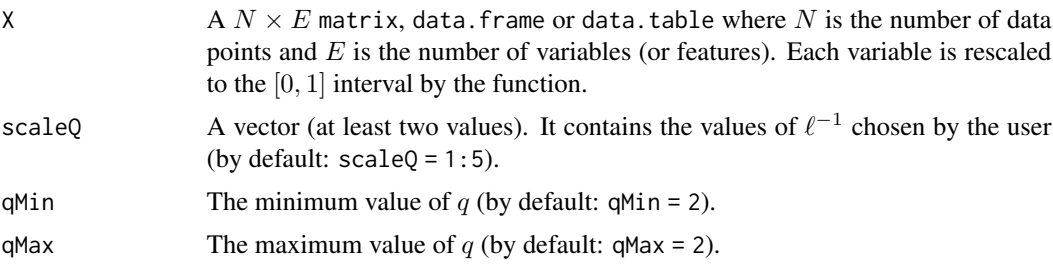

#### Details

- 1.  $\ell$  is the edge length of the grid cells (or quadrats). Since the variables (and consenquently the grid) are rescaled to the [0, 1] interval,  $\ell$  is equal to 1 for a grid consisting of only one cell.
- 2.  $\ell^{-1}$  is the number of grid cells (or quadrats) along each axis of the Euclidean space in which the data points are embedded.
- 3.  $\ell^{-1}$  is equal to  $Q^{(1/E)}$  where Q is the number of grid cells and E is the number of variables (or features).
- 4.  $\ell^{-1}$  is directly related to  $\delta$  (see References).
- 5.  $\delta$  is the diagonal length of the grid cells.

#### Value

A list of two elements:

- 1. a data. frame containing the value of Rényi's information of  $qth$  order (computed using the natural logarithm) for each value of ln( $\delta$ ) and q. The values of ln( $\delta$ ) are provided with regard to the [0, 1] interval.
- 2. a data. frame containing the value of  $D_q$  for each value of q.

#### Author(s)

Jean Golay <jeangolay@gmail.com>

#### References

C. Traina Jr., A. J. M. Traina, L. Wu and C. Faloutsos (2000). [Fast feature selection using fractal](https://periodicos.ufmg.br/index.php/jidm/article/view/4) [dimension.](https://periodicos.ufmg.br/index.php/jidm/article/view/4) Proceedings of the 15th Brazilian Symposium on Databases (SBBD 2000), João Pessoa (Brazil).

E. P. M. De Sousa, C. Traina Jr., A. J. M. Traina, L. Wu and C. Faloutsos (2007). A fast and effective method to find correlations among attributes in databases, [Data Mining and Knowledge Discovery](https://link.springer.com/article/10.1007/s10618-006-0056-4) [14\(3\):367-407.](https://link.springer.com/article/10.1007/s10618-006-0056-4)

J. Golay and M. Kanevski (2015). A new estimator of intrinsic dimension based on the multipoint Morisita index, [Pattern Recognition 48 \(12\):4070–4081.](https://www.sciencedirect.com/science/article/pii/S0031320315002320)

H. Hentschel and I. Procaccia (1983). The infinite number of generalized dimensions of fractals and strange attractors, [Physica D 8\(3\):435-444.](https://www.sciencedirect.com/science/article/pii/016727898390235X)

```
sim_dat <- SwissRoll(1000)
scaleQ \le -1:15 \# It starts with a grid of 1^{\circ}E cell (or quadrat).
               # It ends with a grid of 15^E cells (or quadrats).
qRI_ID <- RenDim(sim_dat[,c(1,2)], scaleQ[5:15])
print(paste("The ID estimate is equal to",round(qRI_ID[[1]][1,2],2)))
```
<span id="page-18-0"></span>

Generates random points on the Swiss Roll manifold.

#### Usage

SwissRoll(N=10000)

#### Arguments

N The number of points to be generated (by default:  $N = 10000$ ).

#### Value

A  $N \times 3$  data. frame containing the coordinates of the Swiss roll data points embedded in  $\mathbb{R}^3$ .

#### References

J. A. Lee and M. Verleysen (2007). Nonlinear Dimensionality Reduction, Springer, New York.

#### Examples

sim\_dat <- SwissRoll(1000)

# <span id="page-19-0"></span>Index

Butterfly, [3](#page-2-0)

IDmining *(*IDmining-package*)*, [2](#page-1-0) IDmining-package, [2](#page-1-0)

logMINDEX, [4](#page-3-0)

MBFR, [5](#page-4-0) MBFR\_parallel, [7](#page-6-0) MBRM, [9](#page-8-0) MBRM\_parallel, [10](#page-9-0) MINDEX\_SP, [12](#page-11-0) MINDID, [14](#page-13-0) MINDID\_FMC, [15](#page-14-0)

RenDim, [17](#page-16-0)

SwissRoll, [19](#page-18-0)